INF 120 – JAVA (CORRIGÉ TD2) JOHN CHAUSSARD – DEC. 2010

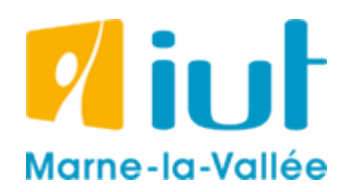

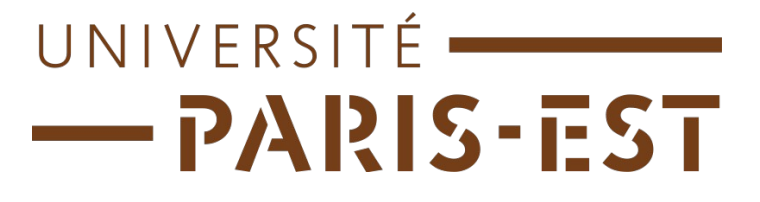

## Corrigé du TD de Java n°2

## 1 RECHERCHER ET TRIER UN TABLEAU D'ENTIERS

Tout l'exercice 1 a été corrigé dans le corrigé du TD n°1, exercice 4.

## 2 SATELLITE (ENCORE) EN PANNE

```
Multiplier(int a, int b)
{
      compteur=a;
      result=0;
      Tant que(compteur>0)
      {
            result = result + b;
            compteur = compteur - 1;}
      retourner result;
}
```
## 3 MULTIPLE DE 3

1. Pour comprendre cet exercice, il faut d'abord comprendre comment extraire le chiffre des unités d'un nombre.

Par exemple, comment extraire le chiffre des unités de 5487796 ?

On divise le nombre par 10 (division entière), et on obtient 548779. On multiplie ce résultat par 10, et on obtient 5487790. Puis, on soustrait notre nombre de départ et ce nombre, et on obtient 6 (le chiffre des unités souhaité).

Pour extraire le chiffre des centaines, on divise notre nombre par 10, et on recommence.

Je vais diviser la réponse à cette question en deux sous programmes :

}

```
ExtraireChiffreUnité(int a)
{
      chiffre unite = a - (a/10)*10;retourner chiffre unite;
}
SommeDesChiffres(int b)
{
      copie b = b;
      result = 0;
      Tant que (copie b > 0)
      {
            unite = ExtraireChiffreUnité(copie b);
            result = result + unite;
            copie b = copie b / 10;
      }
      retourner result;
}
```
2. Ici, on va faire la somme des chiffres de l'entrée, et on continuera à faire la somme de la somme de la somme... des chiffres jusqu'à obtenir un nombre à un chiffre.

```
MultipleDeTrois(int c)
{
     somme = SommeDesChiffres(c);
     Tant que (somme > 9)
      {
           somme = SommeDesChiffres(somme);
      }
      //Une fois sorti du tant que, on a le somme de la somme de la somme....
des chiffres de c sur un seul chiffre. Si ce chiffre vaut 3, 6 ou 9, alors le
nombre c est multiple de 3.
      Si( (c==3) || (c==6) || (c==9))
      {
          retourner vrai;
      }
     Sinon
      {
           retourner faux;
      }
```